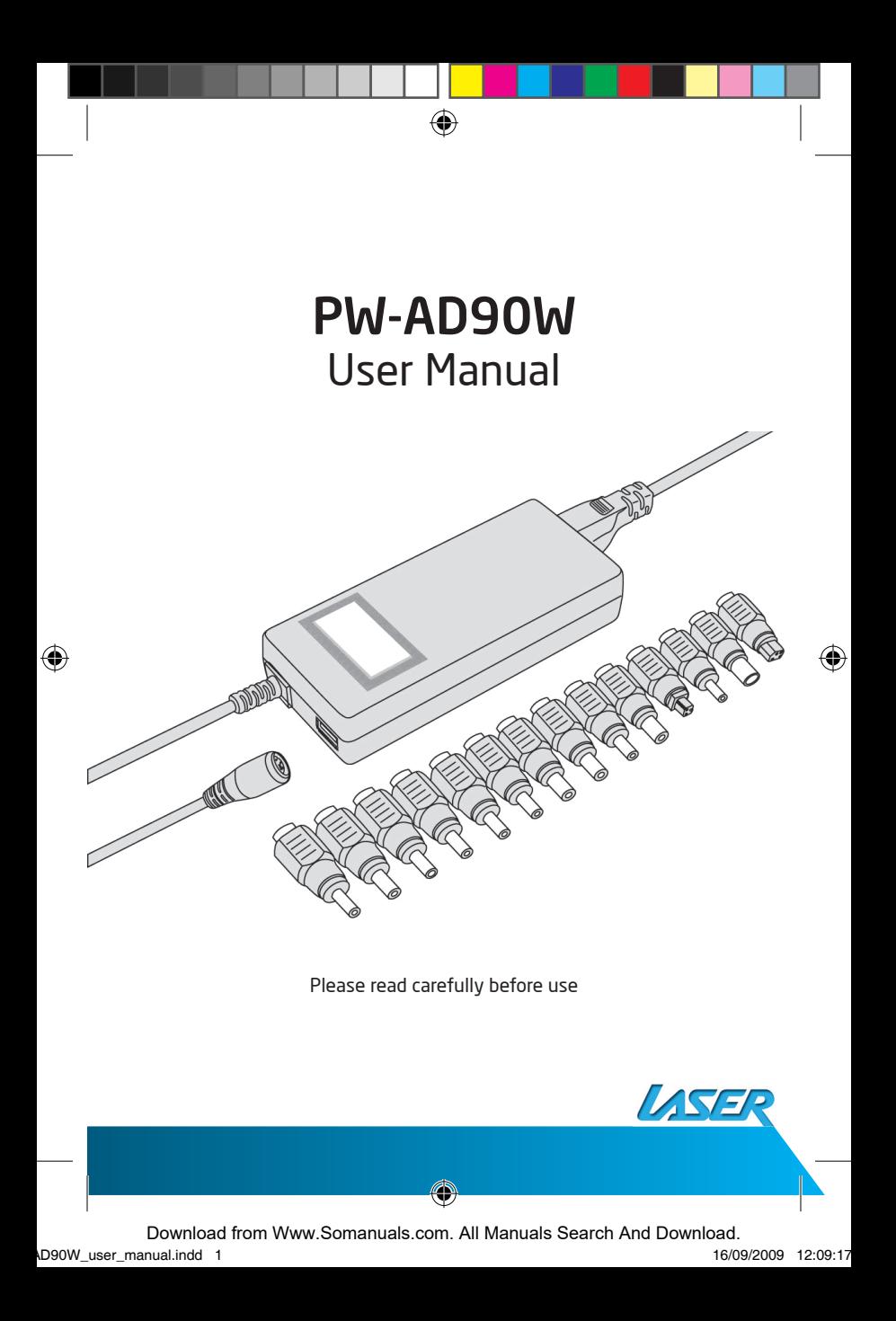

# PW-AD90W User Manual

#### **FEATURES**

 $\circledcirc$ 

#### > Advanced micro-chip design to ensure easy-use and correct voltage

- > Fully automatic charging design with self-adjusting current output
- > Advanced anti-static, high temperature and fire-proof case design
- > Temperature protection
- > Over voltage / current, short-circuit protection and auto safety cut-off
- > Unique Patent design
- > Suitable for most laptops, mobile phones, digital cameras, camcorders and other related devices with standard USB charging format
- > Selection of 11 popular DC connectors to suit more than 100 models of laptops
- > LCD screen for quick charging and power status
- > Worldwide use with input between 100-265V

#### PRODUCT COMPONENTS

- > Main power adaptor with attached mains input lead and output charge lead
- > 11 DC connectors (A B C D E F G H I | K)

#### PRODUCT SPECIFICATION

Input: AC 100-265V ~ 1.8A 50-60Hz Output: ADAPTOR: DC 9.5-22V 5A (MAX) 90W USB output: DC 5V 1A (MAX) 5W

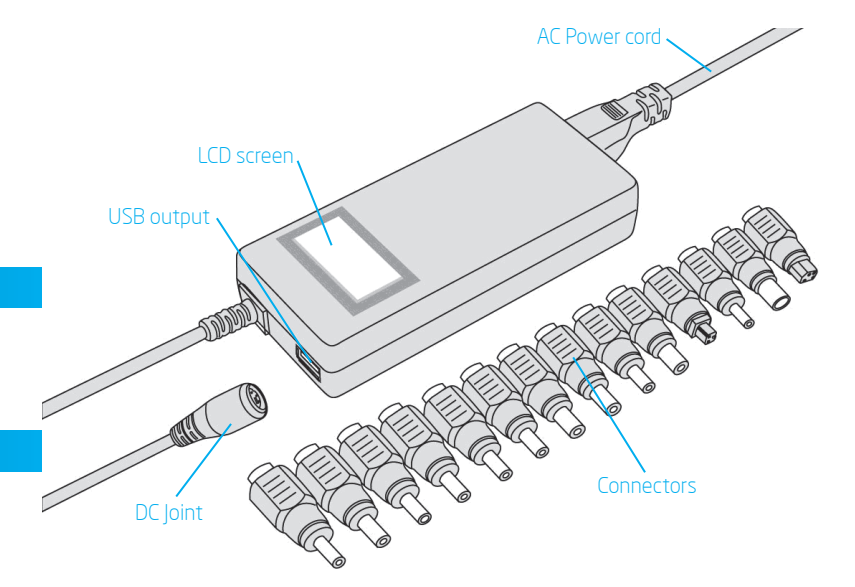

PRODUCT DIAGRAM

⊕

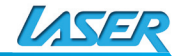

♠

#### 2 3

# PW-AD90W User Manual

### OPERATION INSTRUCTION FOR LAPTOP USE

1. Connect to general mains power outlet (picture A). As a default setting and before any connectors are attached, the LCD screen will show a blue backlight with default voltage settings (picture B) note: the screen may blink red on startup.

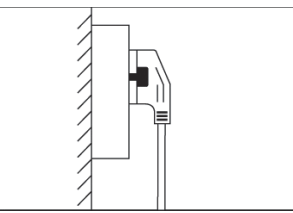

 $\bigoplus$ 

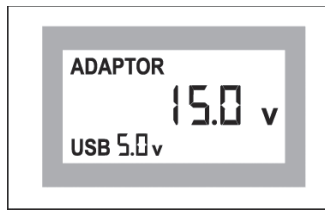

- 2. Refer to the supplied information for the suitable laptop connector for your use. a. Attach the connector.
	- b. At this stage the LCD backlight is still blue and will now reflect the correct voltage per your connector choice. (Picture C and D)
	- c. Insert connector into laptop device

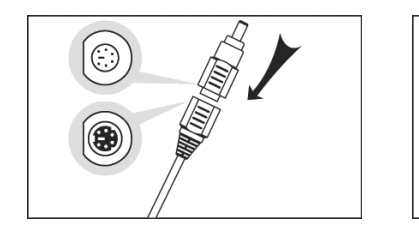

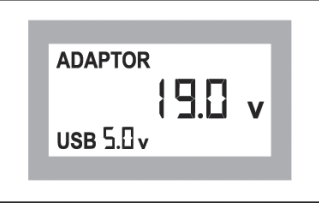

### OPERATION INSTRUCTION FOR USB USE

a. Simply connect to general mains power outlet. b. Insert USB cable as pictured below (picture E)

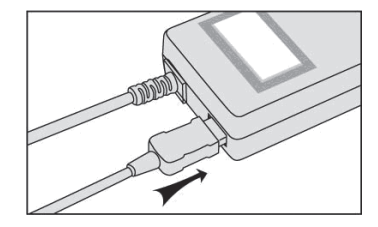

### **Notice**

⊕

Please always refer to the supplied laptop connector reference chart before use. Check that the selected connector and voltage output against your existing power supply. All liability for incorrect use and damage shall be born by the end user.

#### **Caution**

- 1. This device is for indoor use only. To promote effective use, always use in a well ventilated area and avoid covering the unit while charging. Avoid use in high temperatures and high moisture environments.
- 2. As with most power adaptors, this unit may become warm to touch during operation.
- 3. To avoid component damage, please avoid dropping or otherwise treating the unit roughly.
- 4. As a safety precaution this unit has no serviceable parts. Do not try to disassemble or open this unit for any reason.

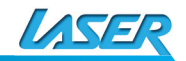

 $\bigoplus$ 

# PW-AD90W User Manual

## DC CONNECTORS SPECIFICATION OF PW-AD90W

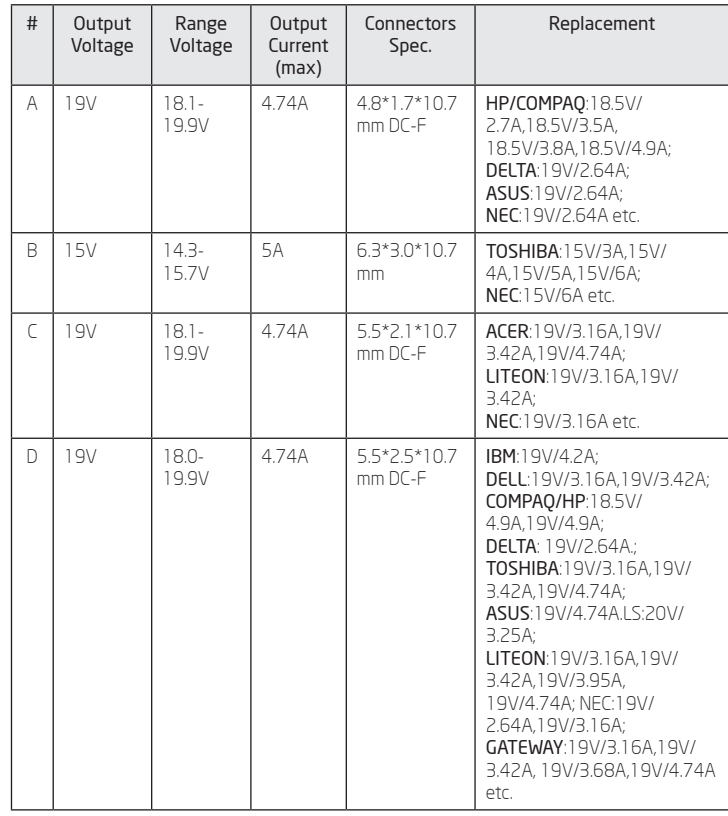

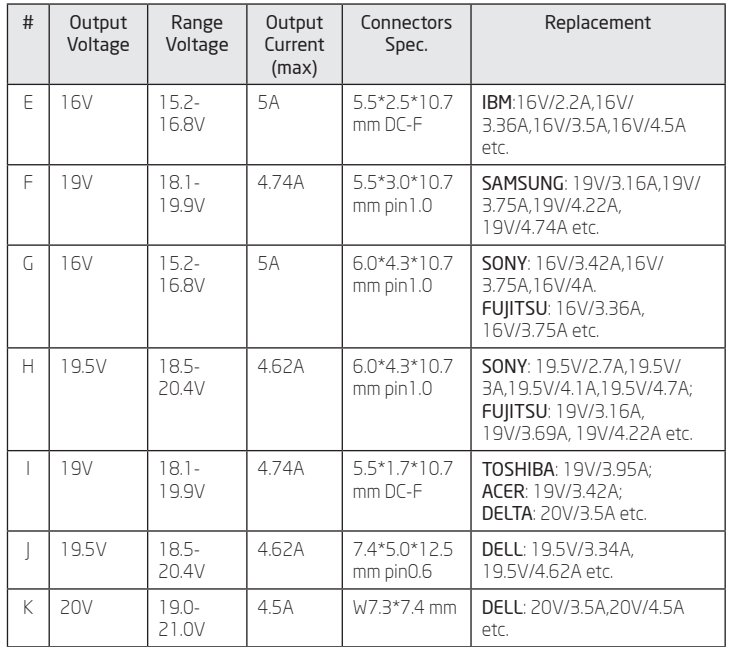

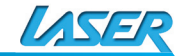

◈

 $\bigoplus$ 

⊕

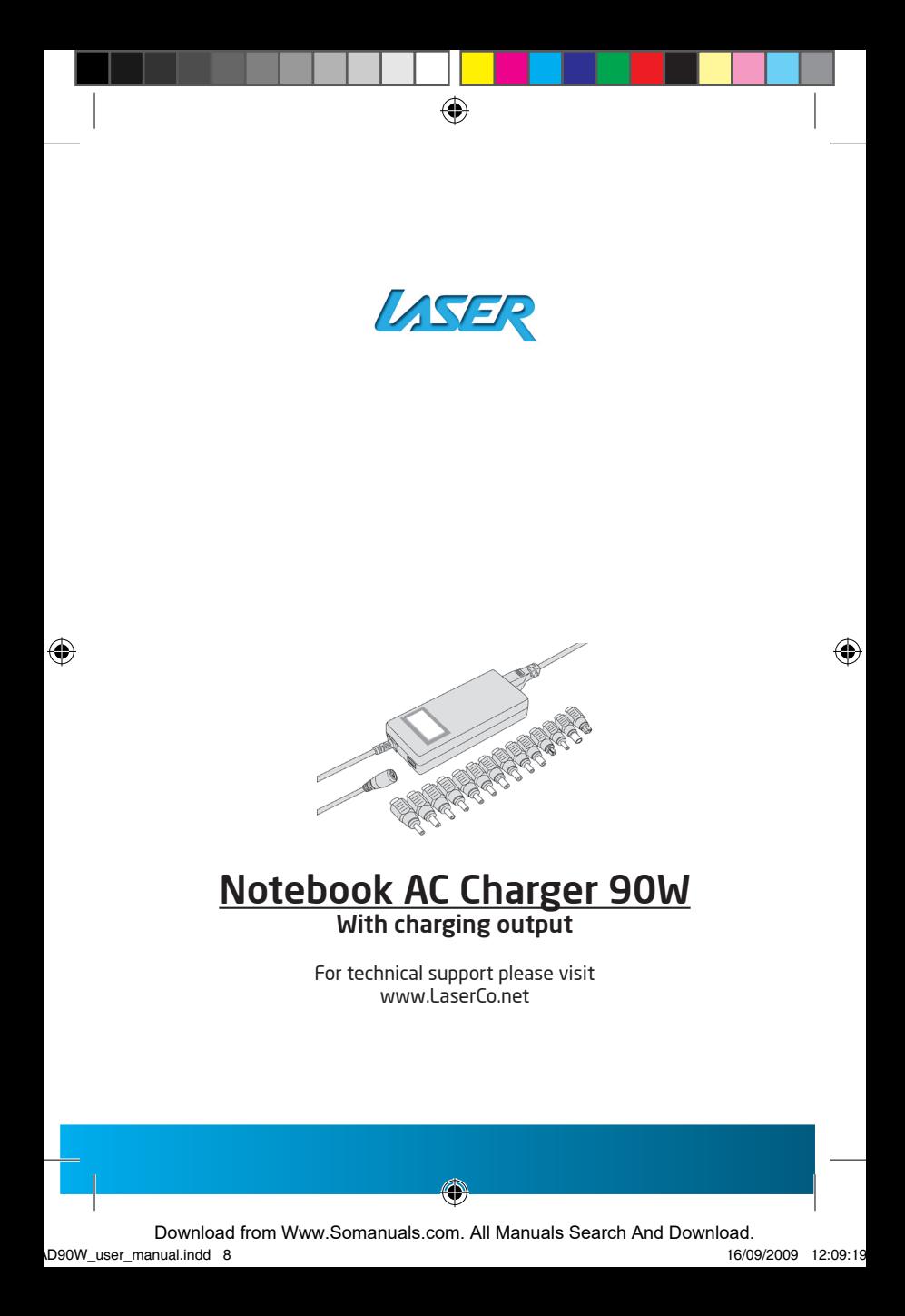

Free Manuals Download Website [http://myh66.com](http://myh66.com/) [http://usermanuals.us](http://usermanuals.us/) [http://www.somanuals.com](http://www.somanuals.com/) [http://www.4manuals.cc](http://www.4manuals.cc/) [http://www.manual-lib.com](http://www.manual-lib.com/) [http://www.404manual.com](http://www.404manual.com/) [http://www.luxmanual.com](http://www.luxmanual.com/) [http://aubethermostatmanual.com](http://aubethermostatmanual.com/) Golf course search by state [http://golfingnear.com](http://www.golfingnear.com/)

Email search by domain

[http://emailbydomain.com](http://emailbydomain.com/) Auto manuals search

[http://auto.somanuals.com](http://auto.somanuals.com/) TV manuals search

[http://tv.somanuals.com](http://tv.somanuals.com/)